# **CMS multicore jobs at PIC**

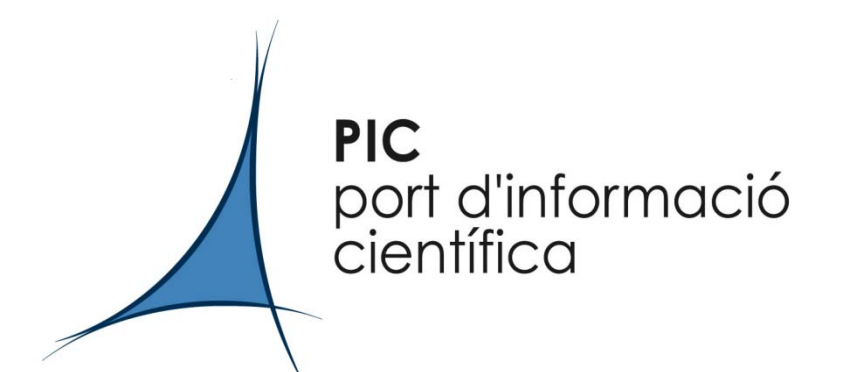

**Carles Acosta Silva Bruno Rodríguez Rodríguez**

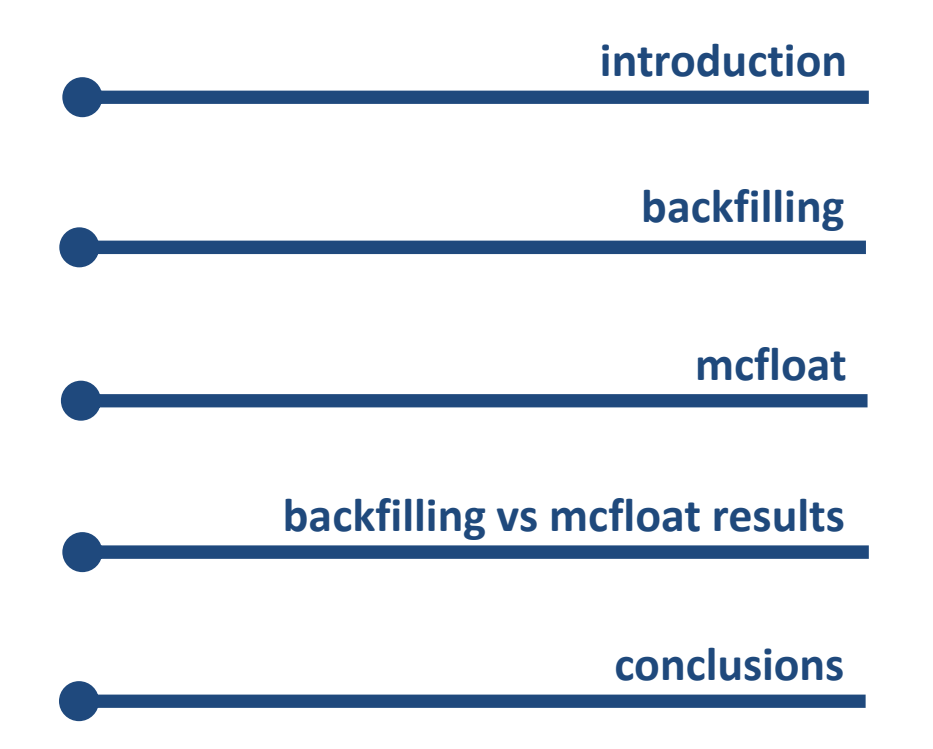

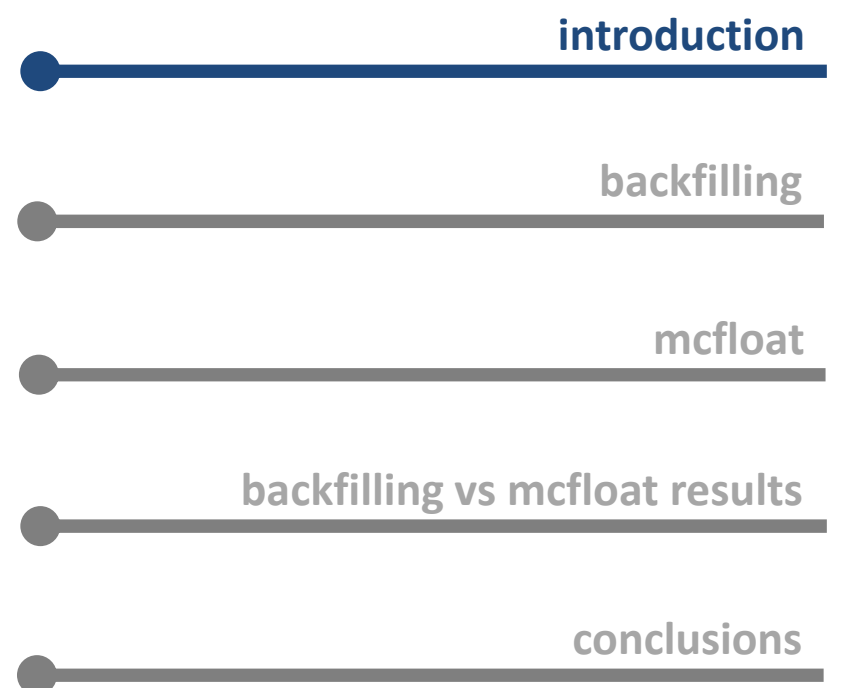

PIC is <sup>a</sup> multi‐VO site. Atlas, CMS, LHCB, magic, etc.

CMS and ATLAS (T1 and T2) are submitting mcore jobs in production

Torque‐2.5.13. Maui‐3.3.4.

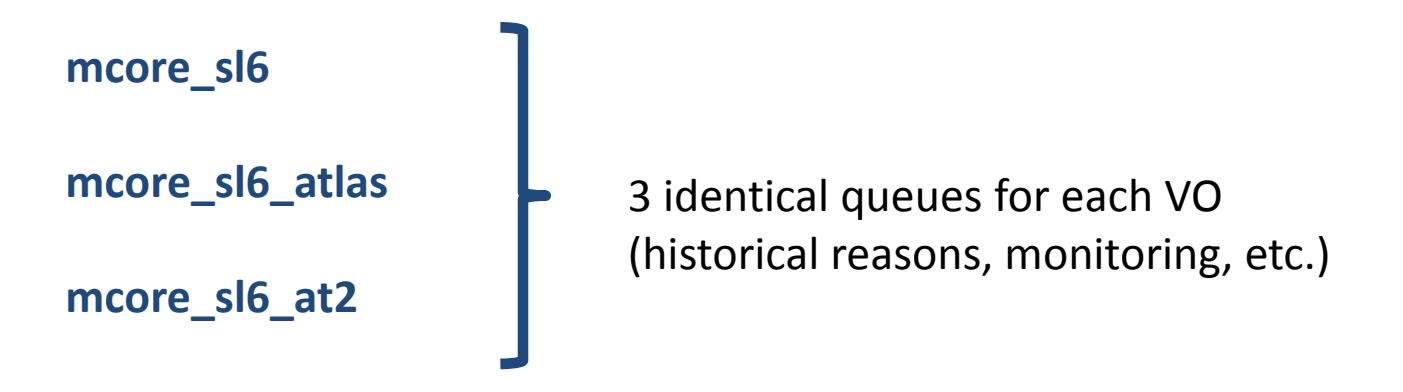

**mcore\_sl6**: right now, the mcore\_sl6 queue is used only by CMS

```
# qstat ‐Q ‐f mcore_sl6
Queue: mcore sl6
    queue_type = Execution
    max_user_queuable = 200
    total iobs = 134
    state count = Transit:0 Queued:67 Held:0 Waiting:0
Running:66 Exiting:0
    acl_host_enable = True
    acl hosts =ce09.pic.es,ce08.pic.es,ce07.pic.es,pbs04.pic.es,ce11.pic
.es,ce10.pic.es
    resources_max.walltime = 107:00:00
    resources_default.neednodes = mcore
    resources_default.nodes = 1:ppn=8
    resources_default.walltime = 107:00:00
    acl group enable = Trueacl groups = cmprd, dteam
    mtime = 1402911369
    resources_assigned.nodect = 66
    enabled = True
    started = True
```
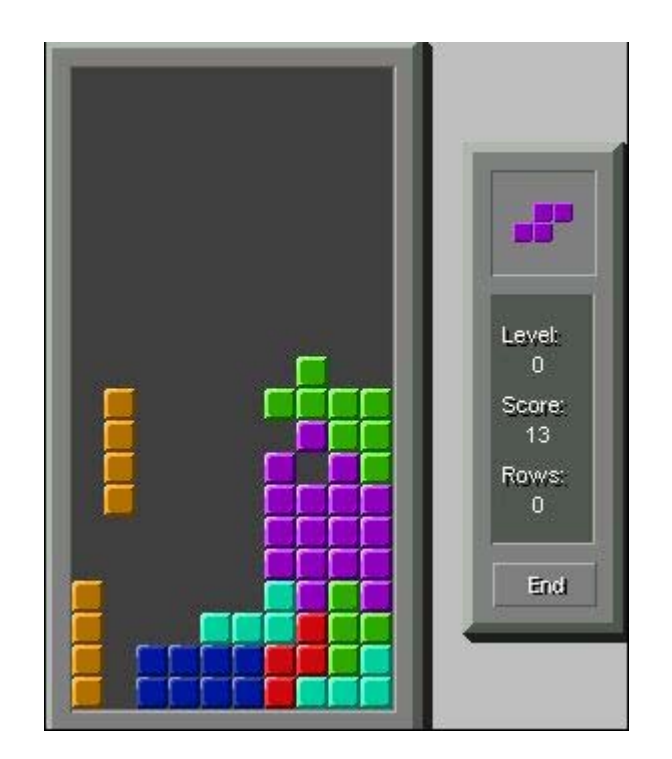

Scheduling mcore jobs

2 approaches tried at PIC

- Backfilling with Maui config
- mcfloat script (Jeff Templon, NIKHEF)

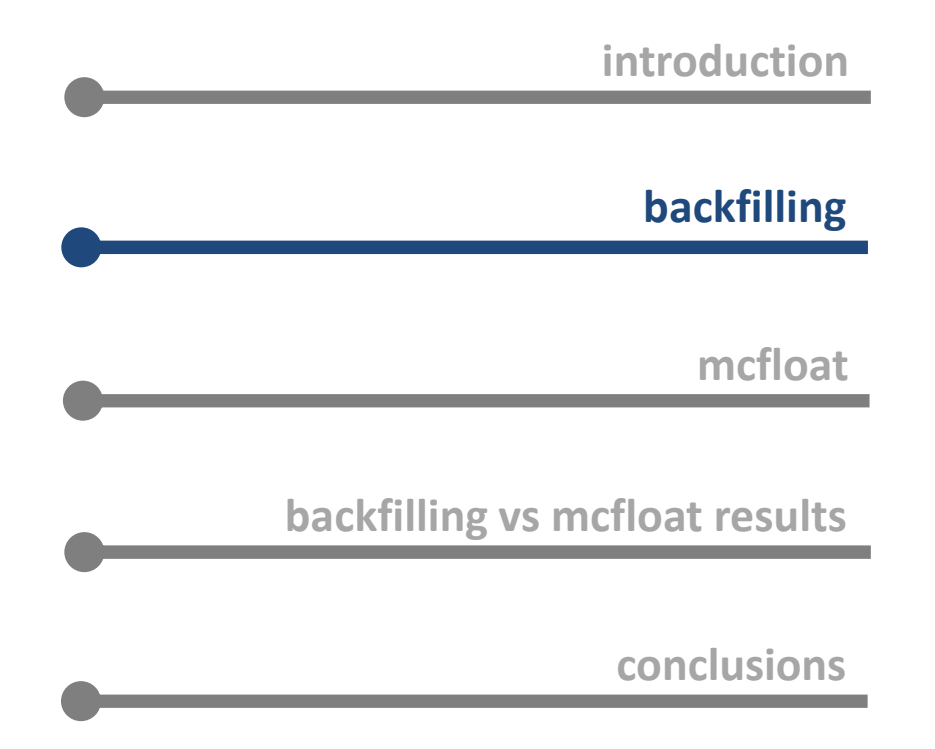

# **Backfilling**

Backfill allows to run jobs out of order from the priorization to maximize the use of our resources

In general,

- 1) favor smaller and shorter running jobs
- 2) the influence of the job priorization is reduced
- 3) strong dependence with job wallclock prediction

Backfill policy in Maui: one tunning for each site requeriments

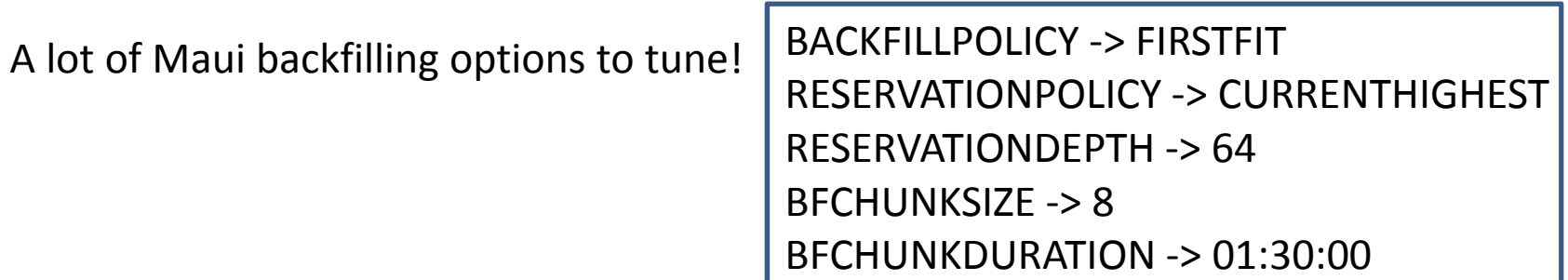

# **Backfilling**

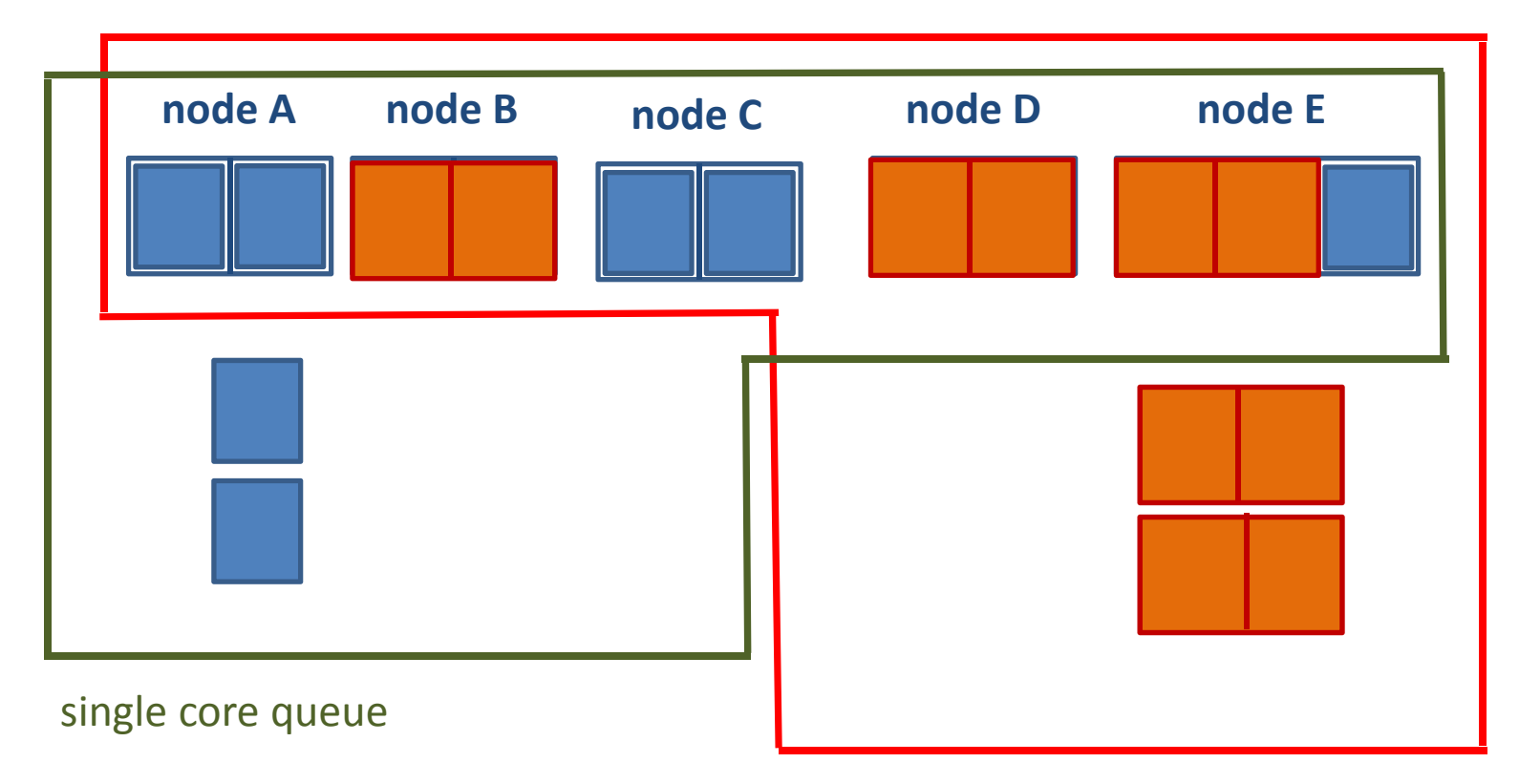

mcore queue

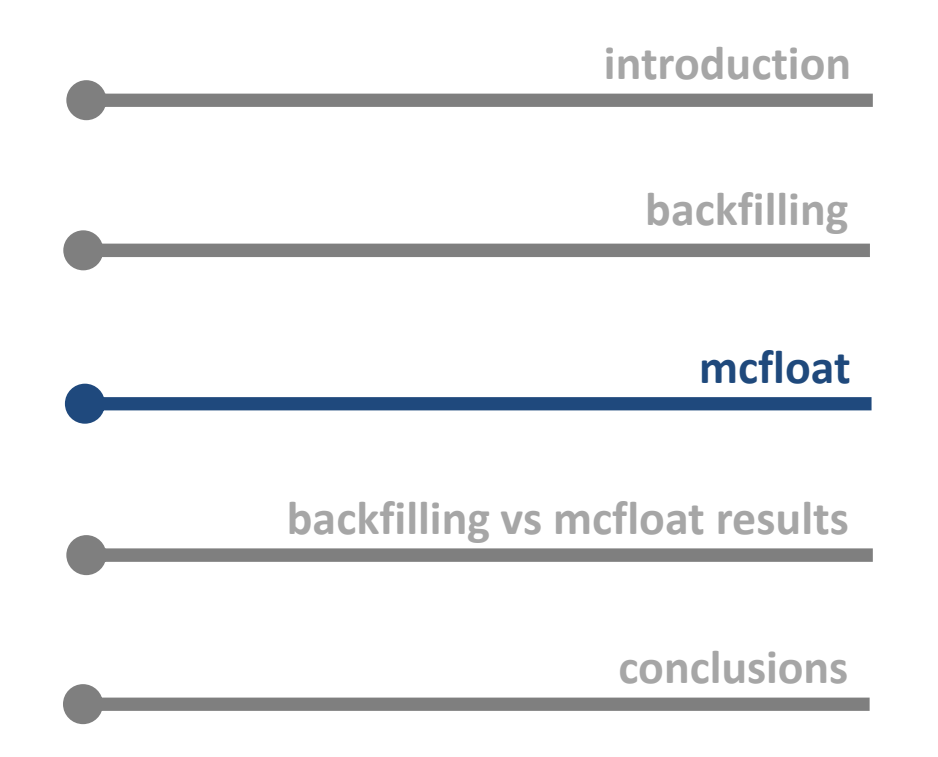

Python script developed at NIKHEF. Please refer to Jeff Templon talks to obtain further information (https://indico.cern.ch/event/305625/)

Basically, moves the WNs in and out of the single core and mcore core queues

- adjusts WN properties to drain the nodes and free slots
- keeps the mcore slots open

● Tune the system to minimize draining impact based on these parameters :

CANDIDATE NODES: 95 nodes (968 slots) MAXDRAIN: 16 (nodes) MAXFREE: 73 (slots)

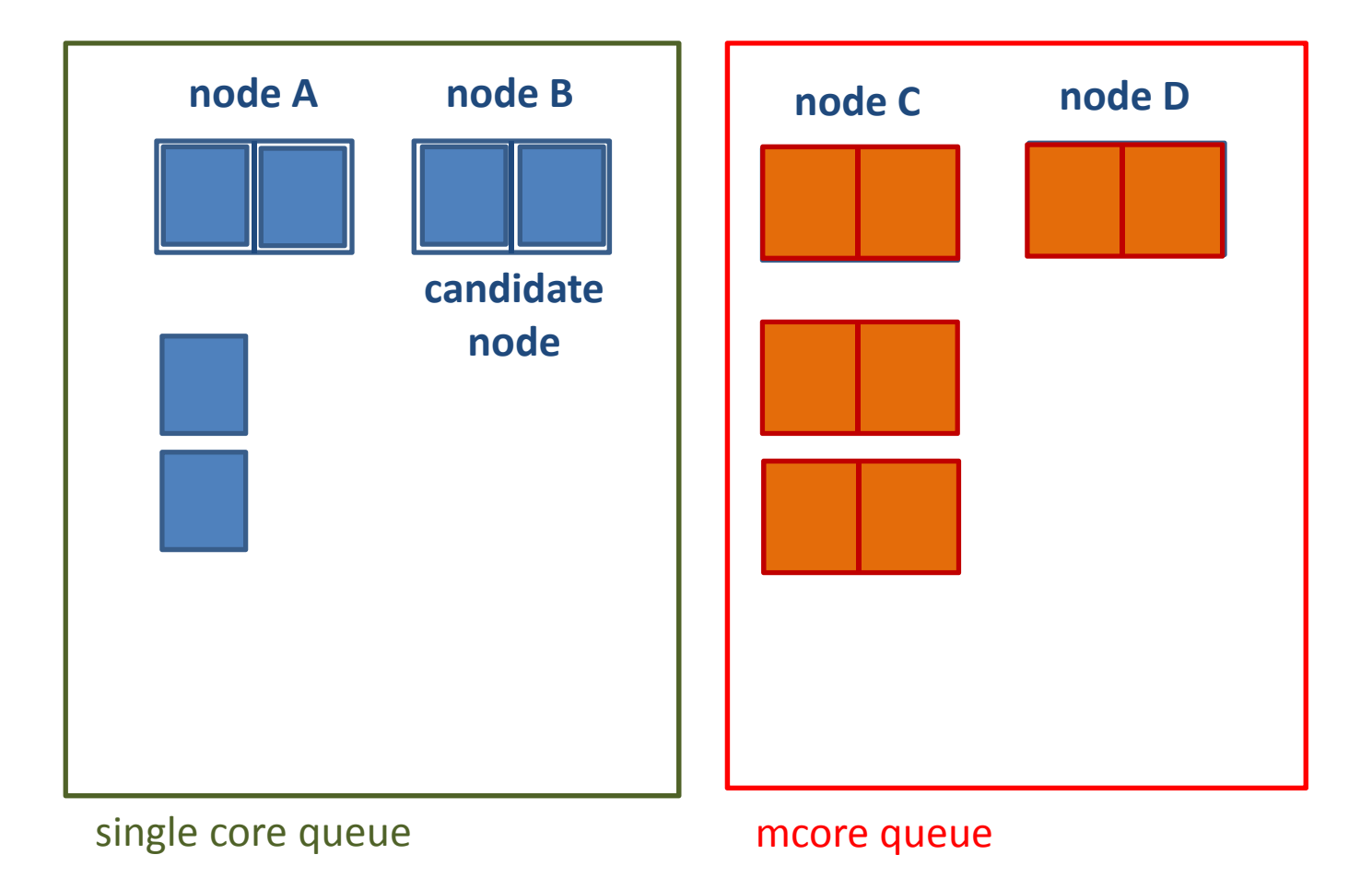

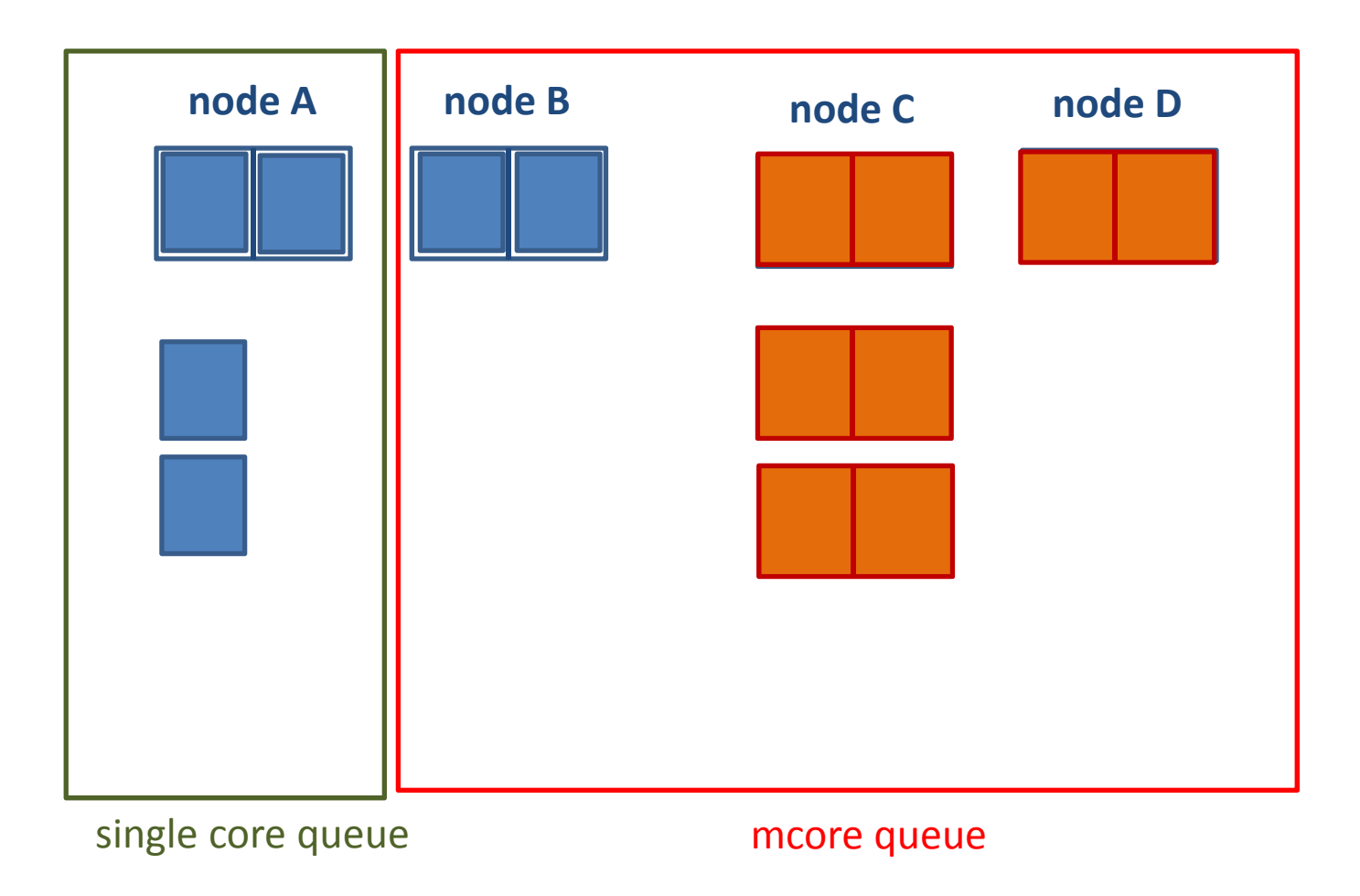

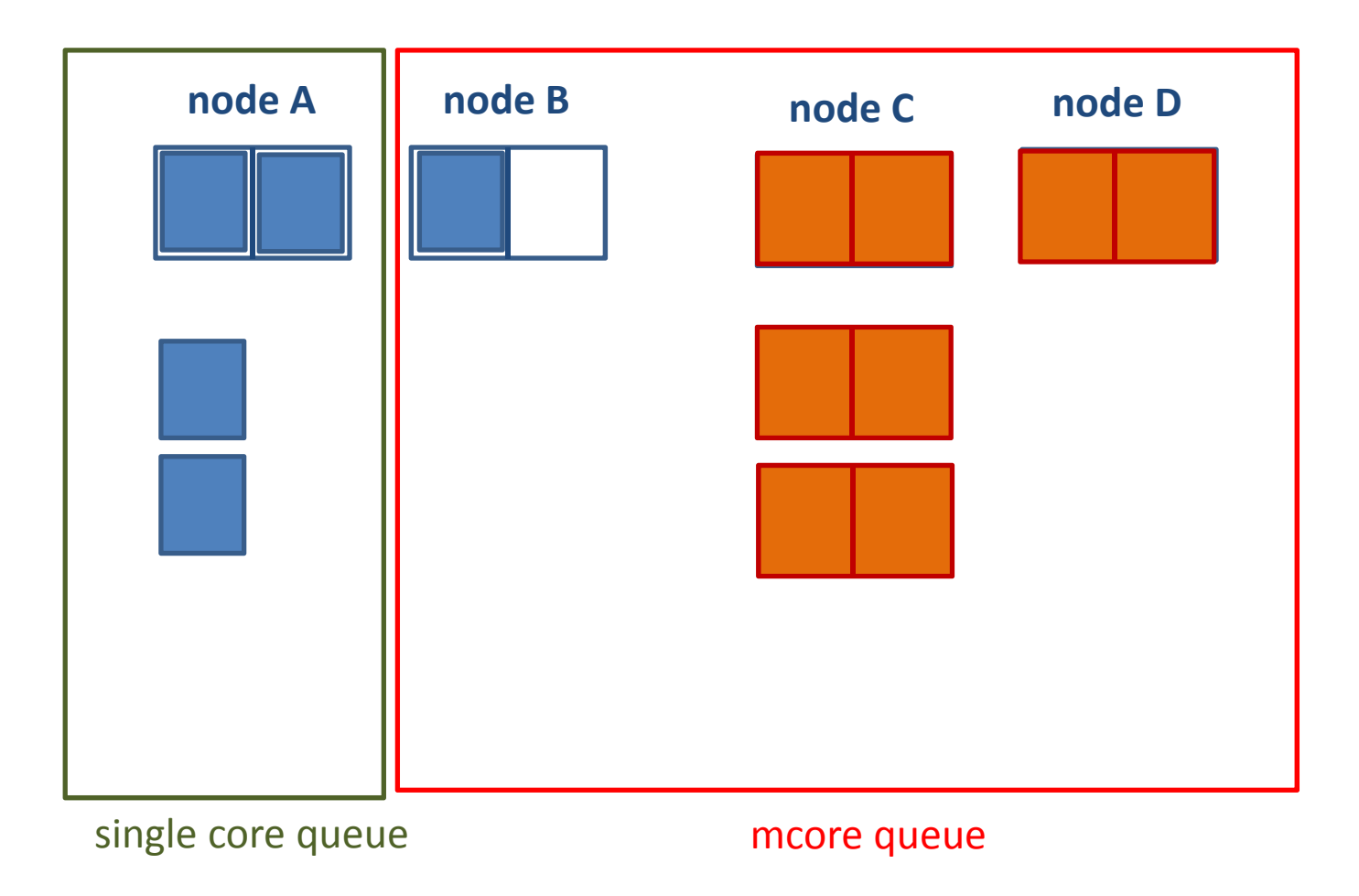

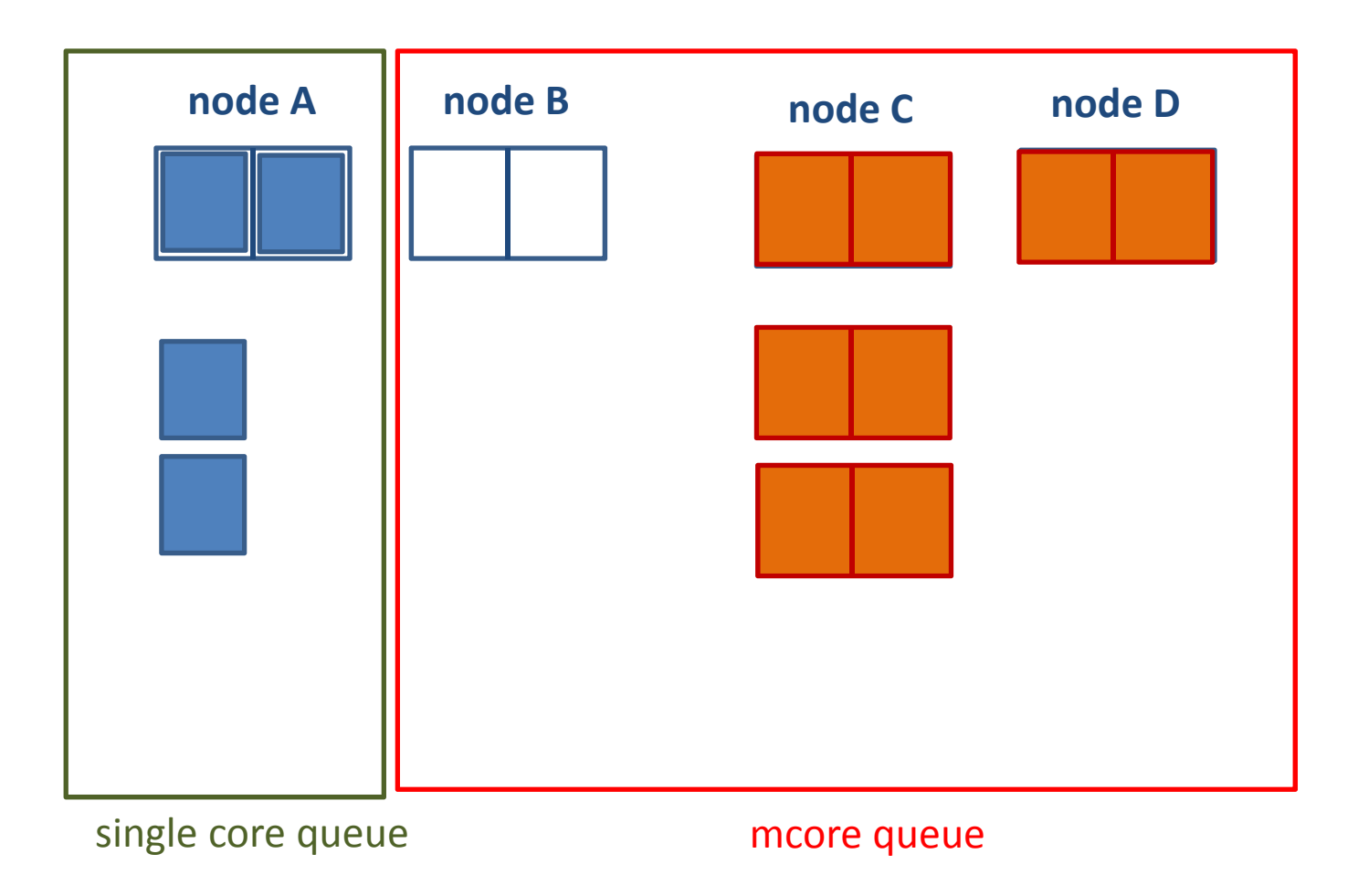

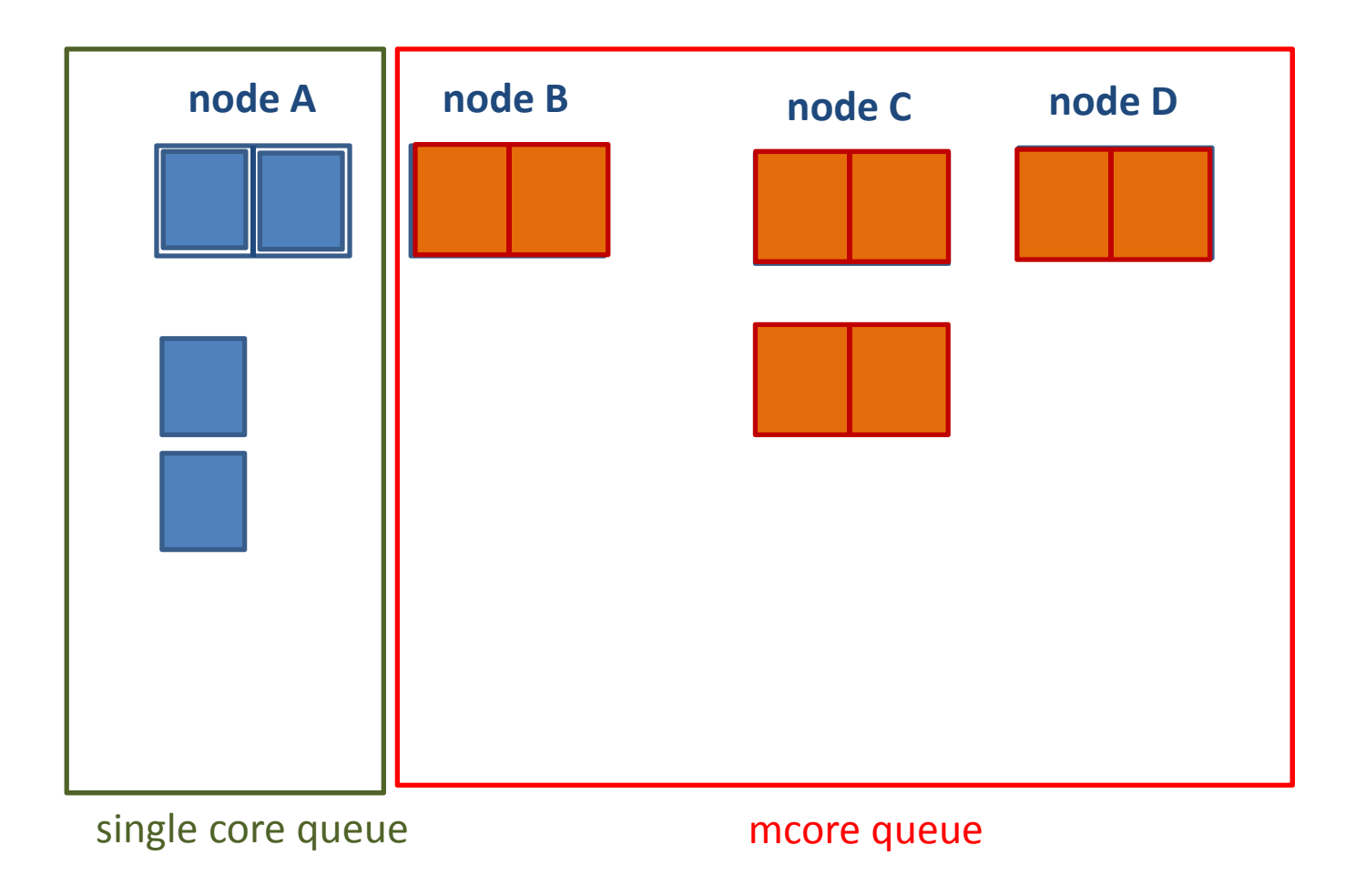

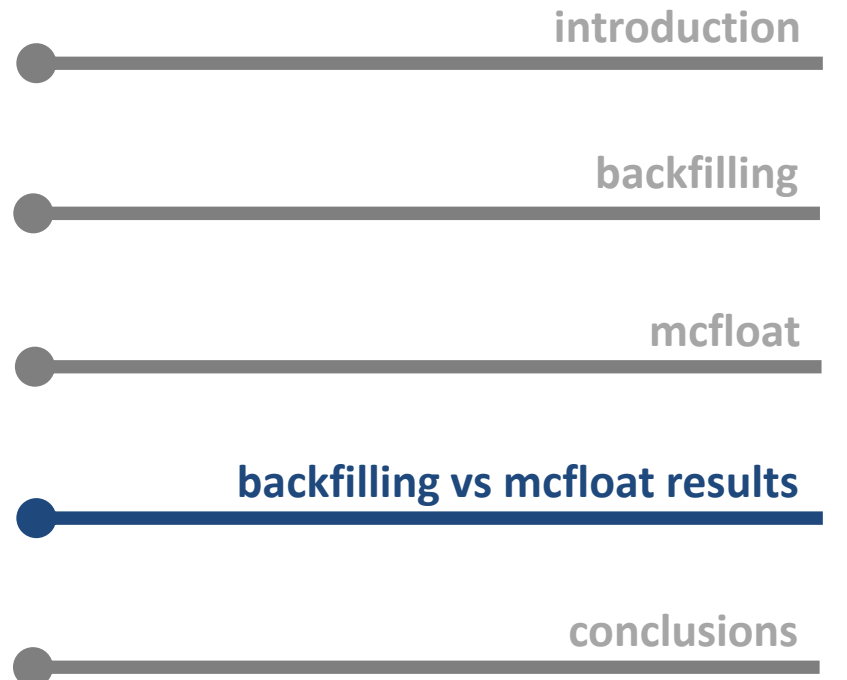

Slots

# **backfilling vs mcfloat results <sup>8</sup>**

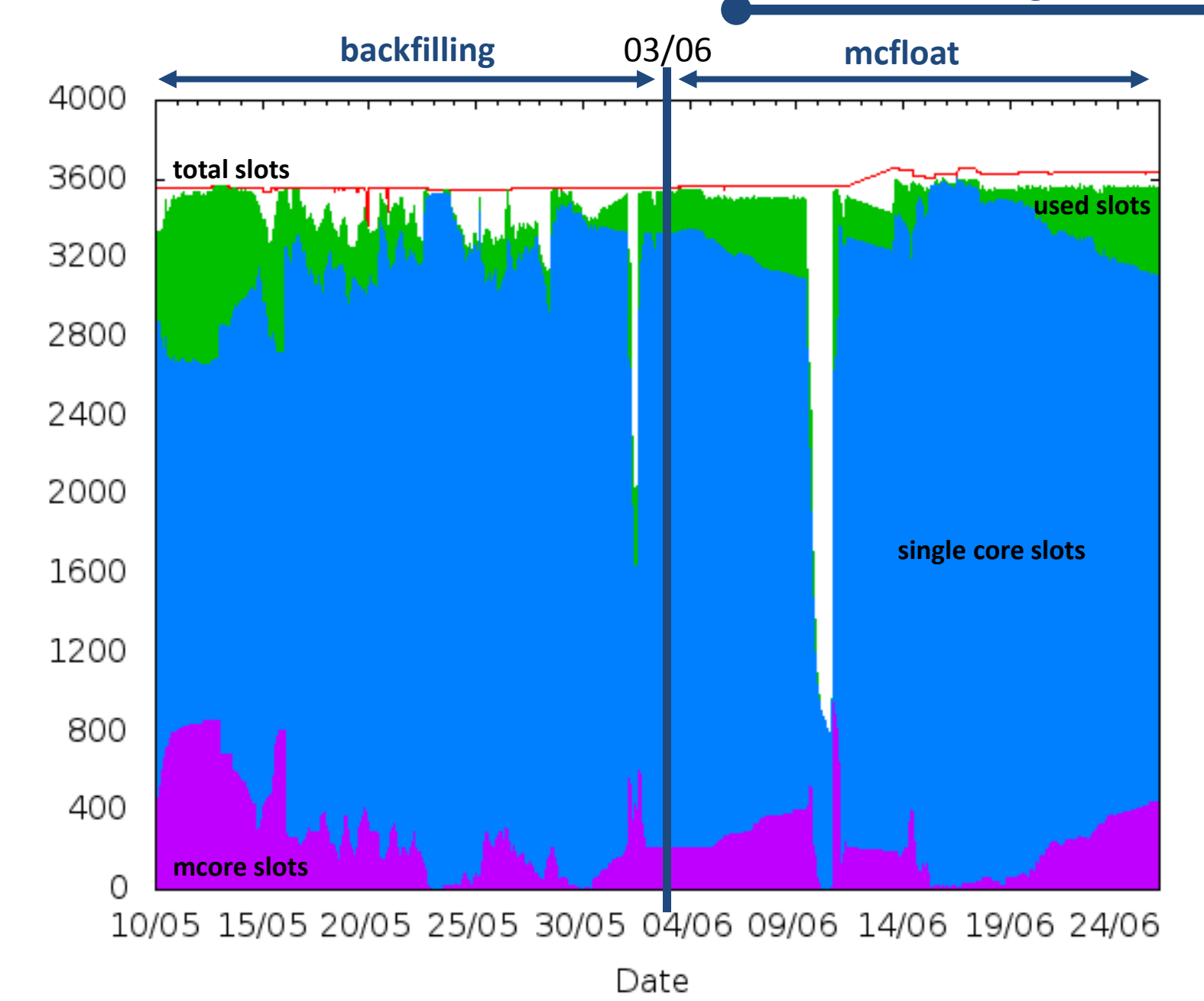

## **backfilling vs mcfloat results**

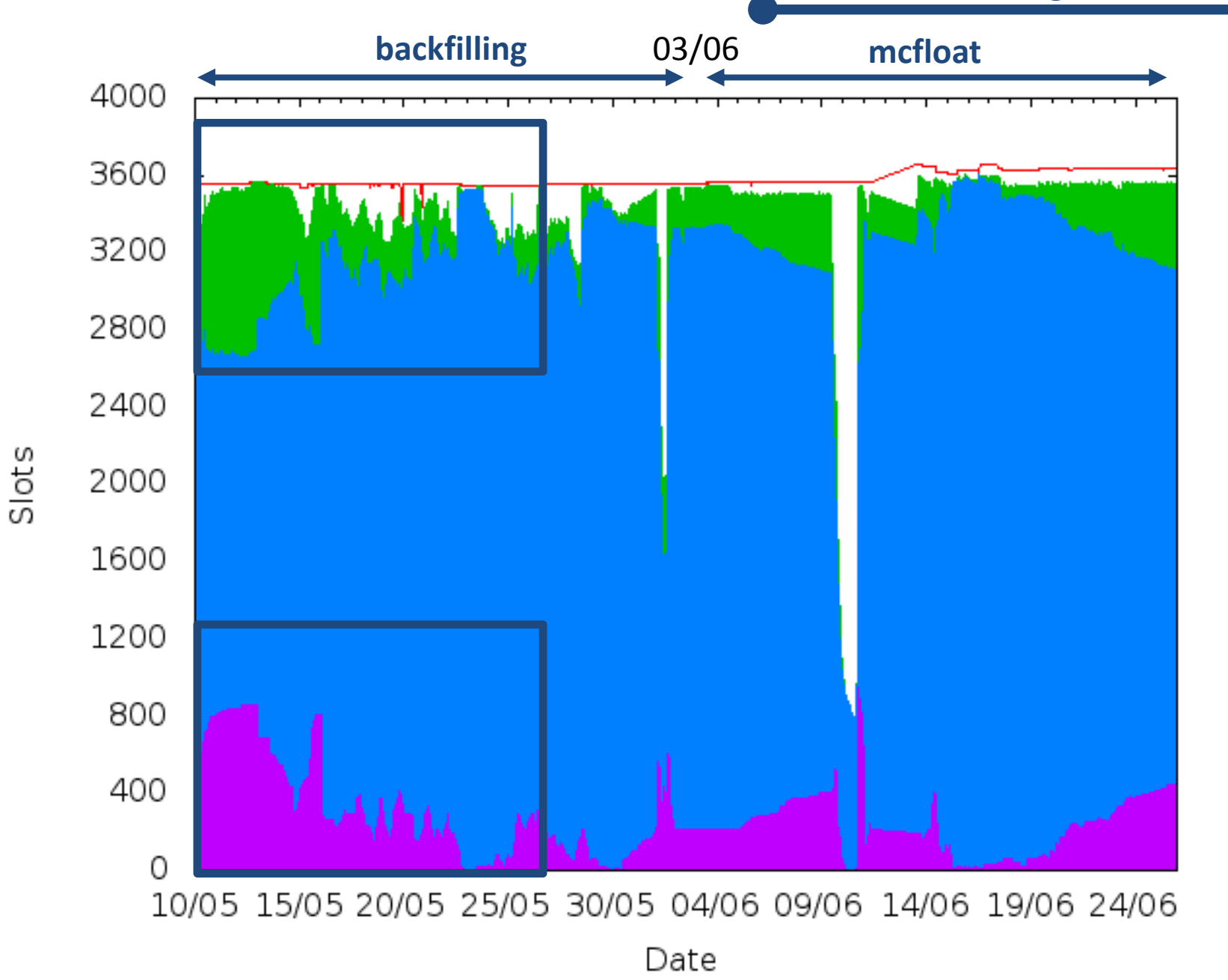

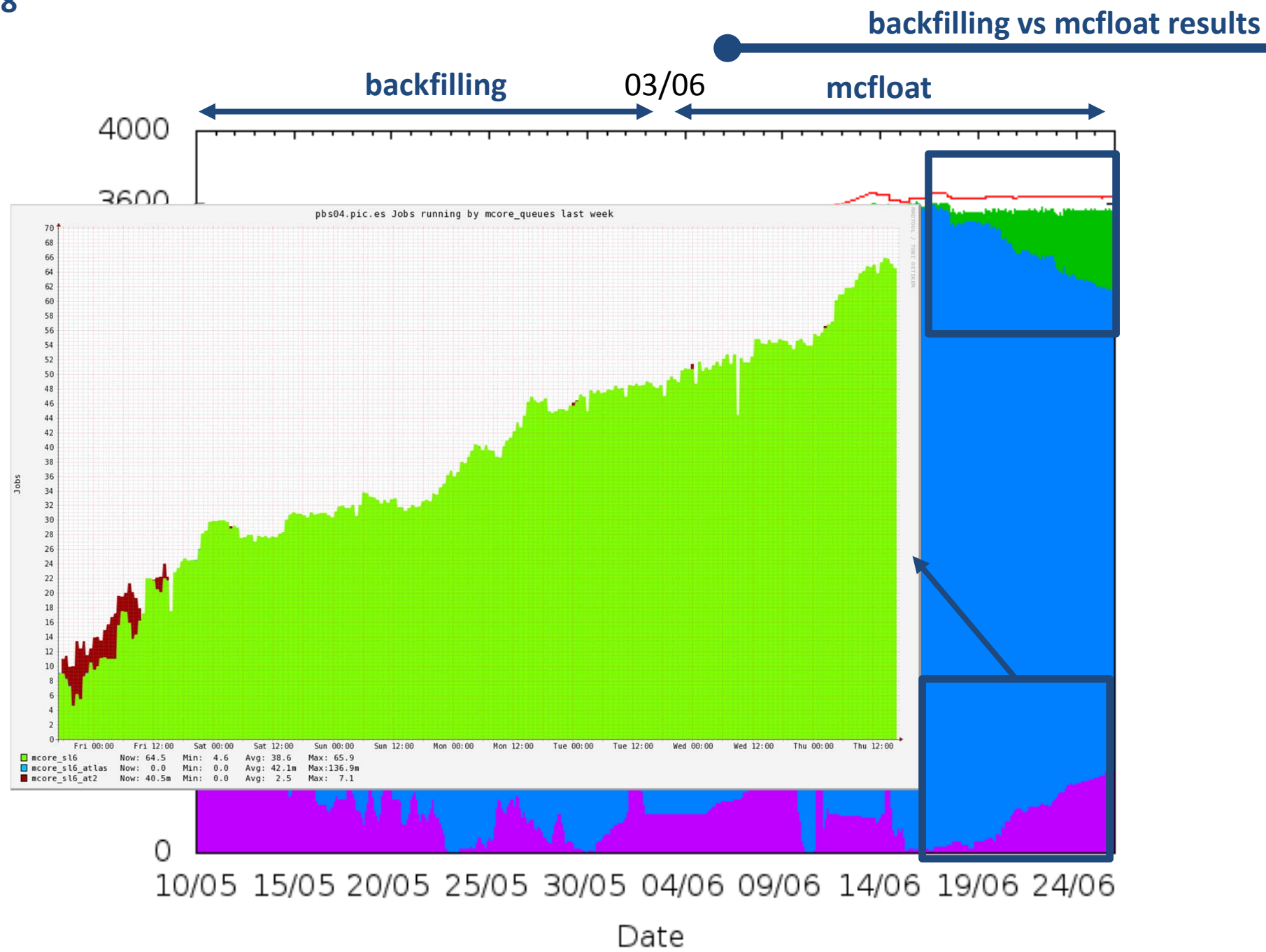

**8**

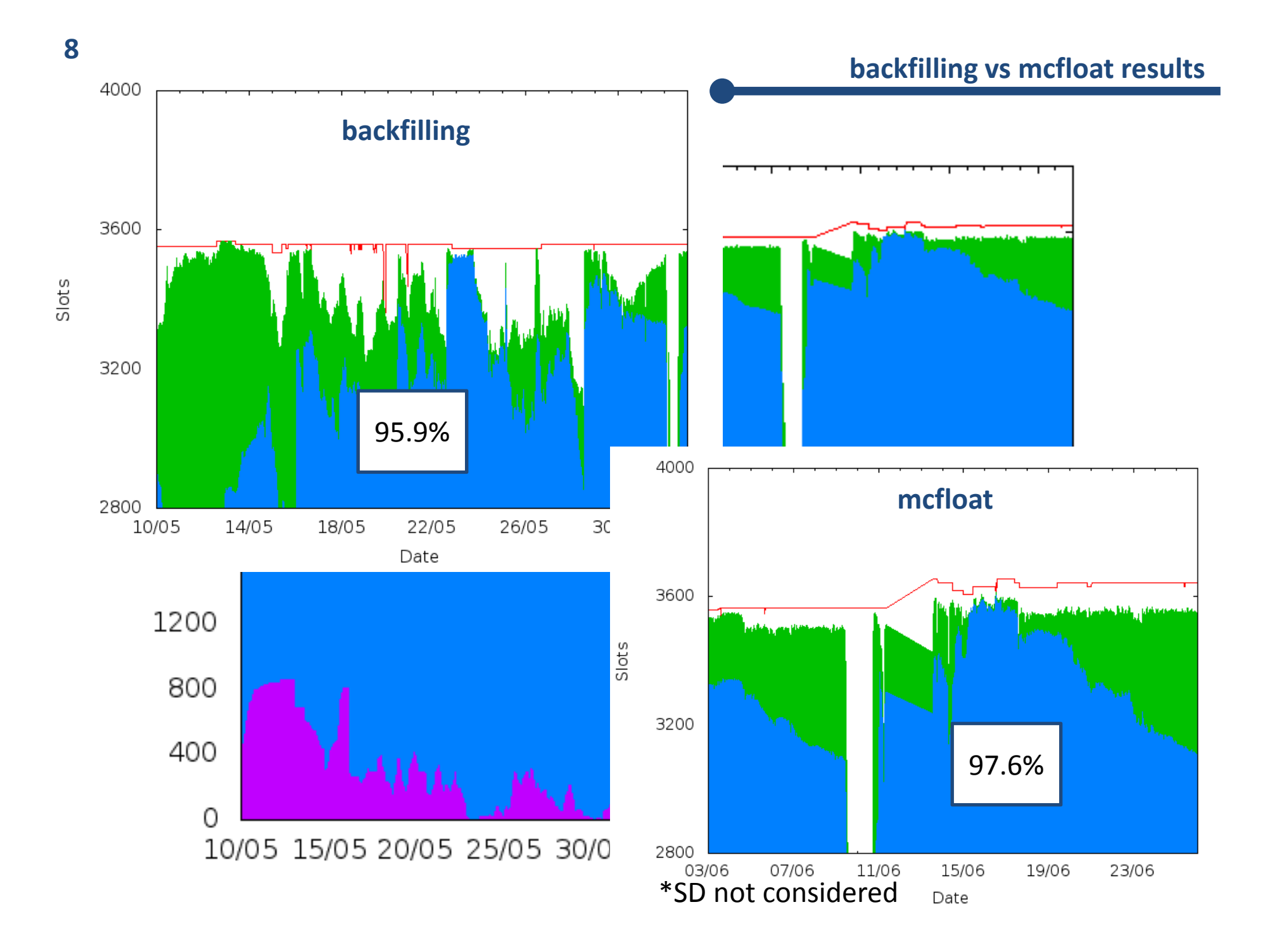

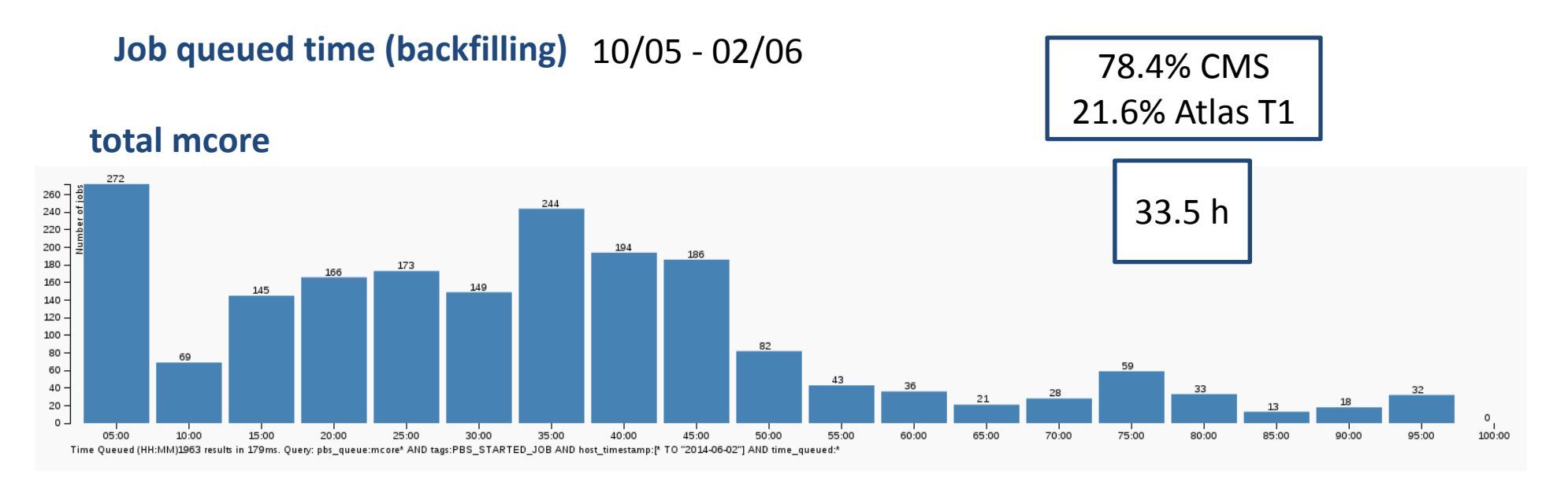

**CMS mcore**

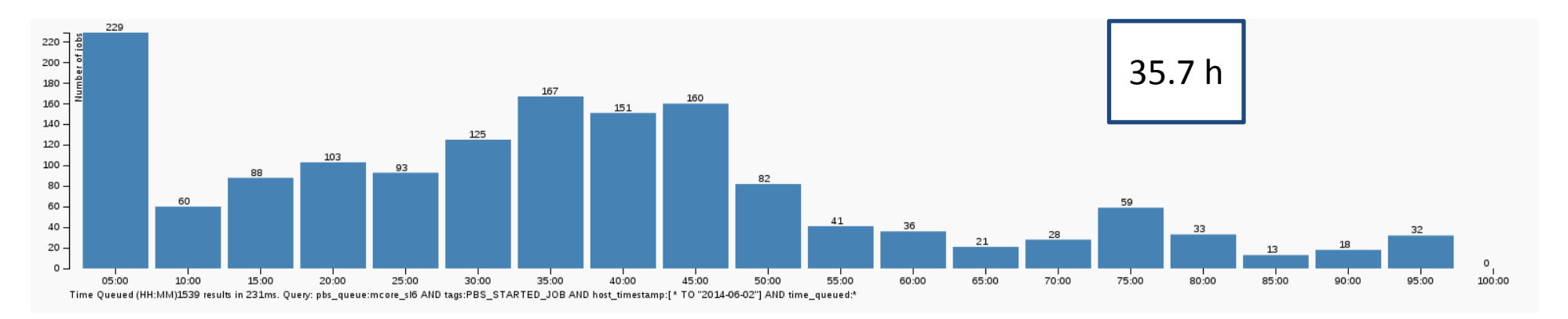

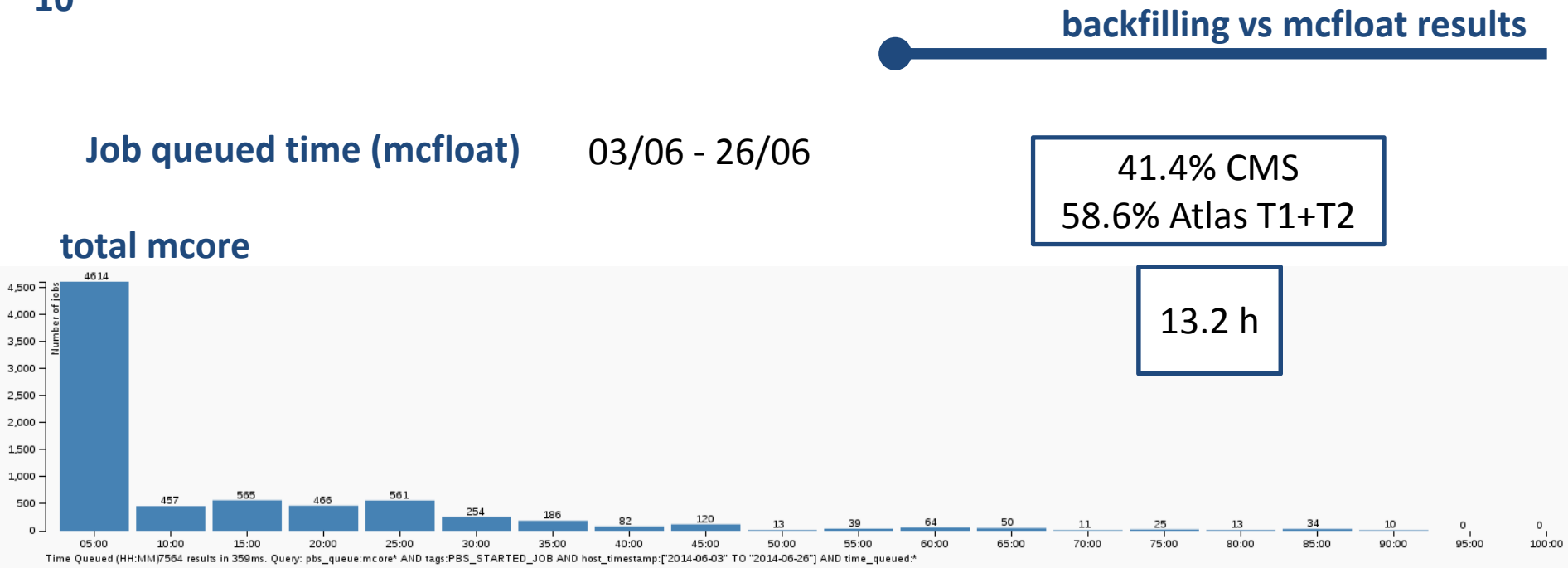

#### **CMS mcore**

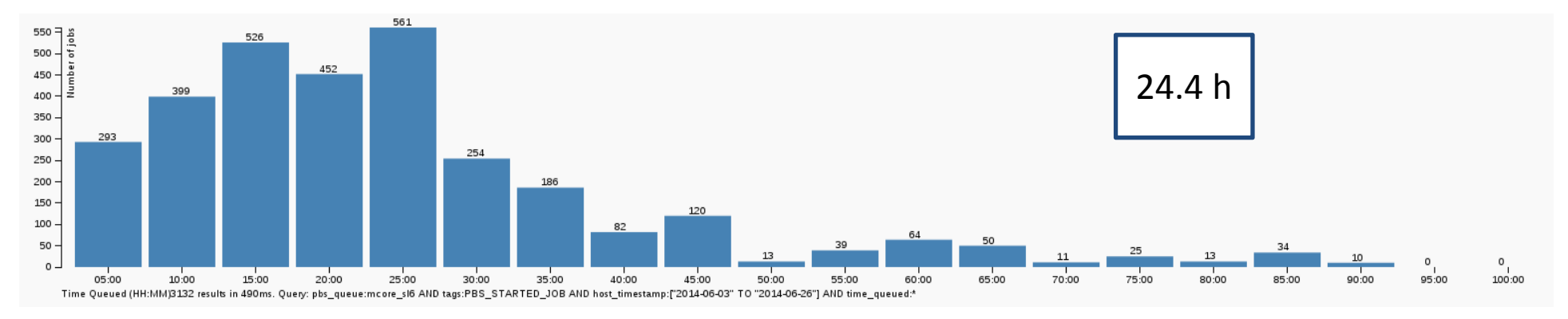

**backfilling vs mcfloat results**

#### **Job running time (walltime)**

#### **Atlas T1+T2 mcore**

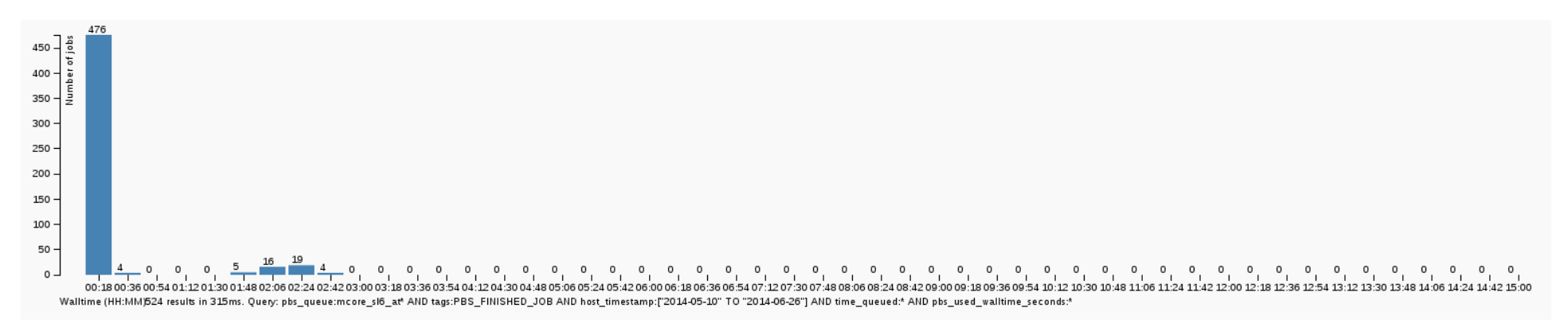

#### **CMS mcore**

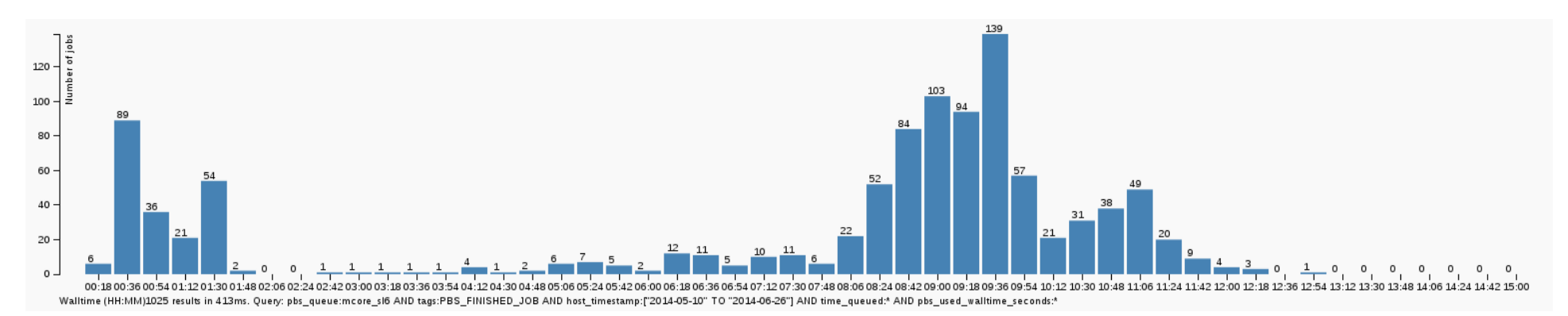

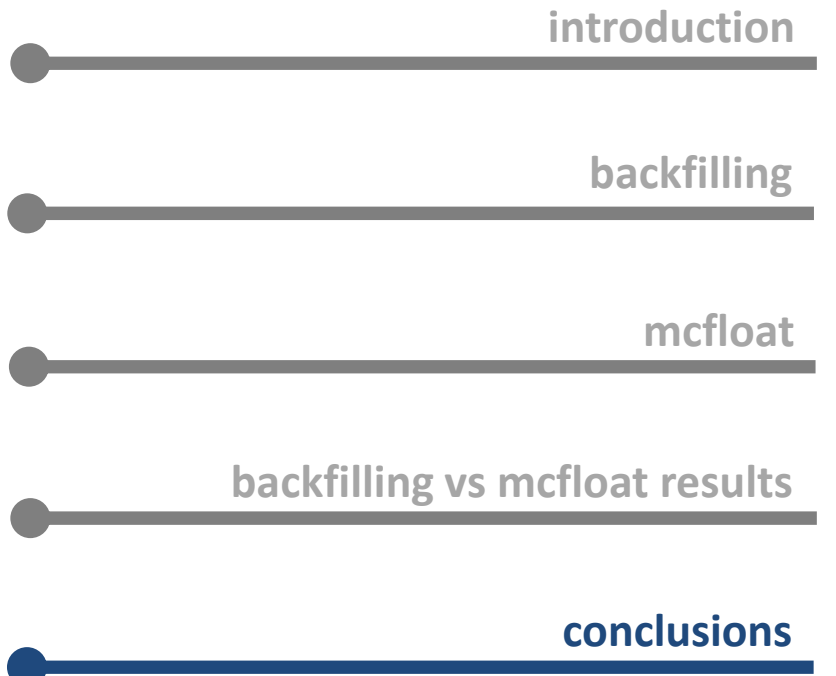

● Temporary PIC configuration in 3 queues for the different experiments but considering to join Atlas T1 and CMS in the same queue in the future

● After testing the Torque+Maui backfilling configuration and the custom mcfloat script:

mcfloat solution is clearly better

‐ better use of the whole farm

‐ lower job queued time

● Difference queued time between CMS and Atlas due to the different Fair-Share, job running time and submission patterns